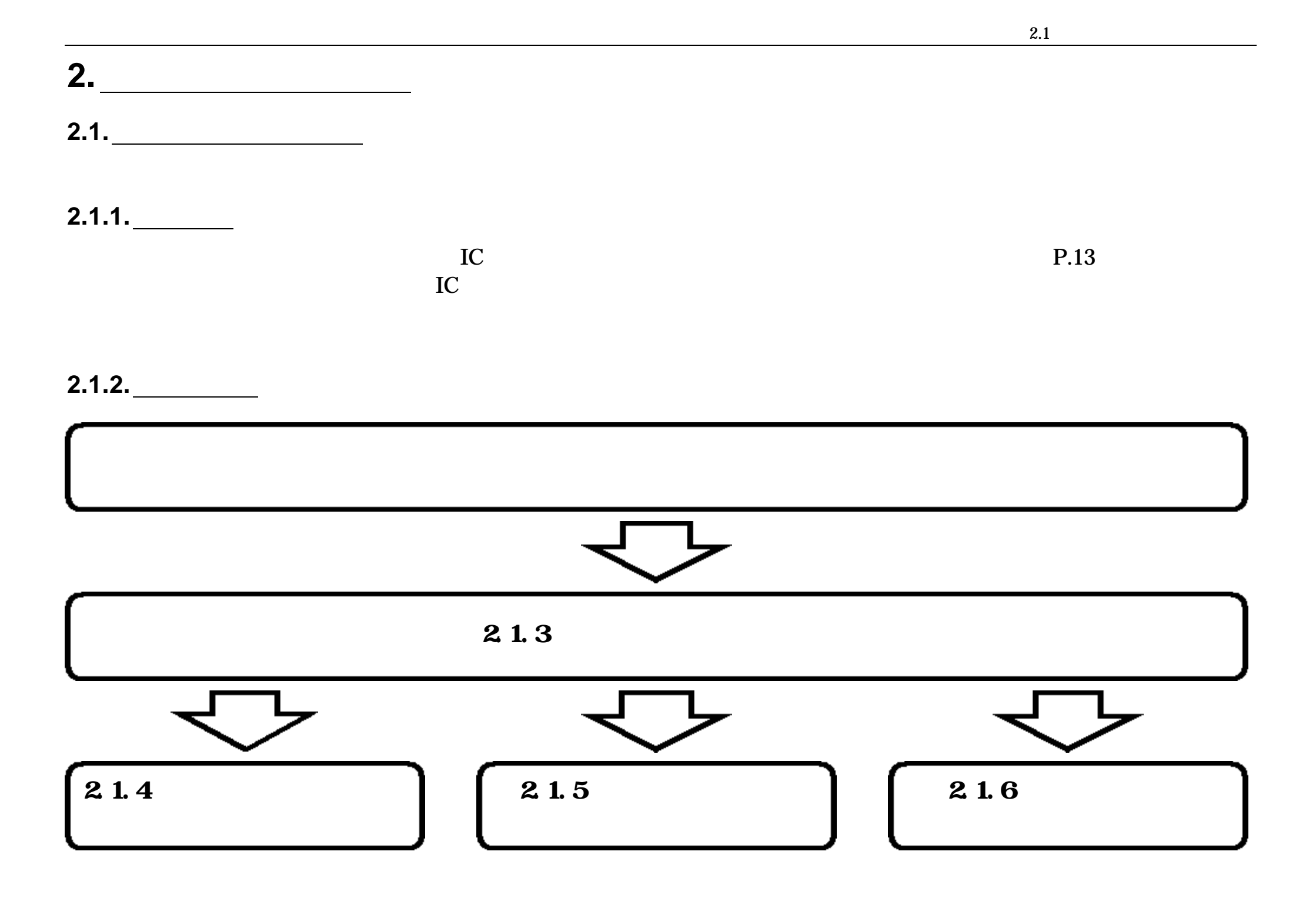

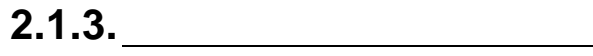

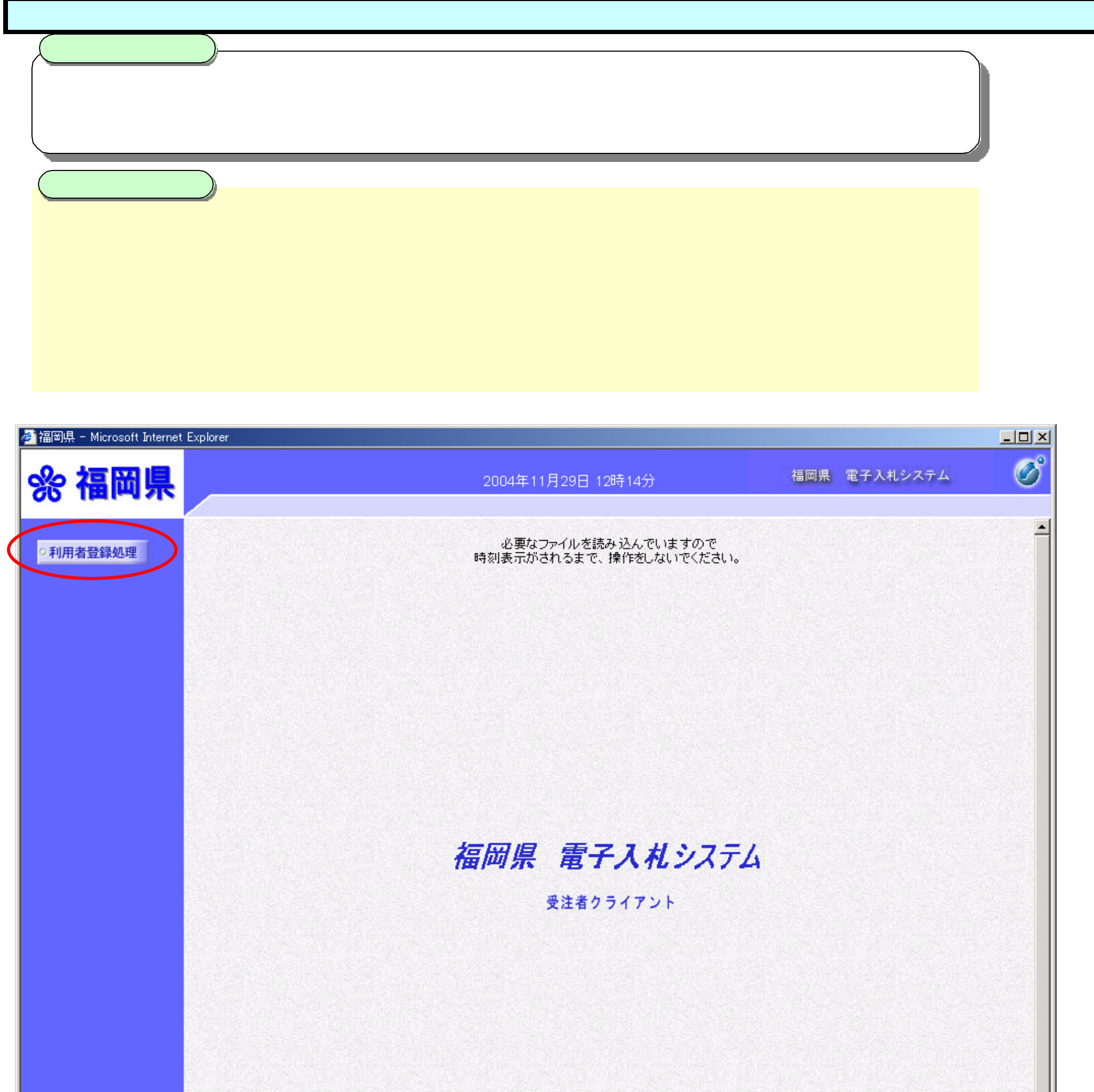

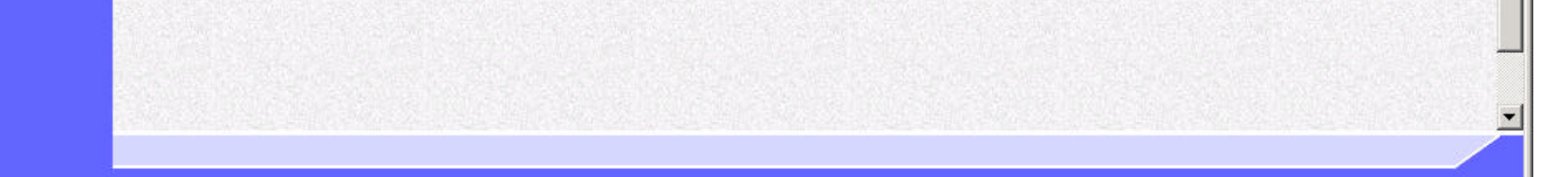

 $($ 

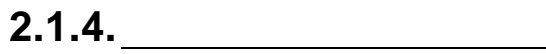

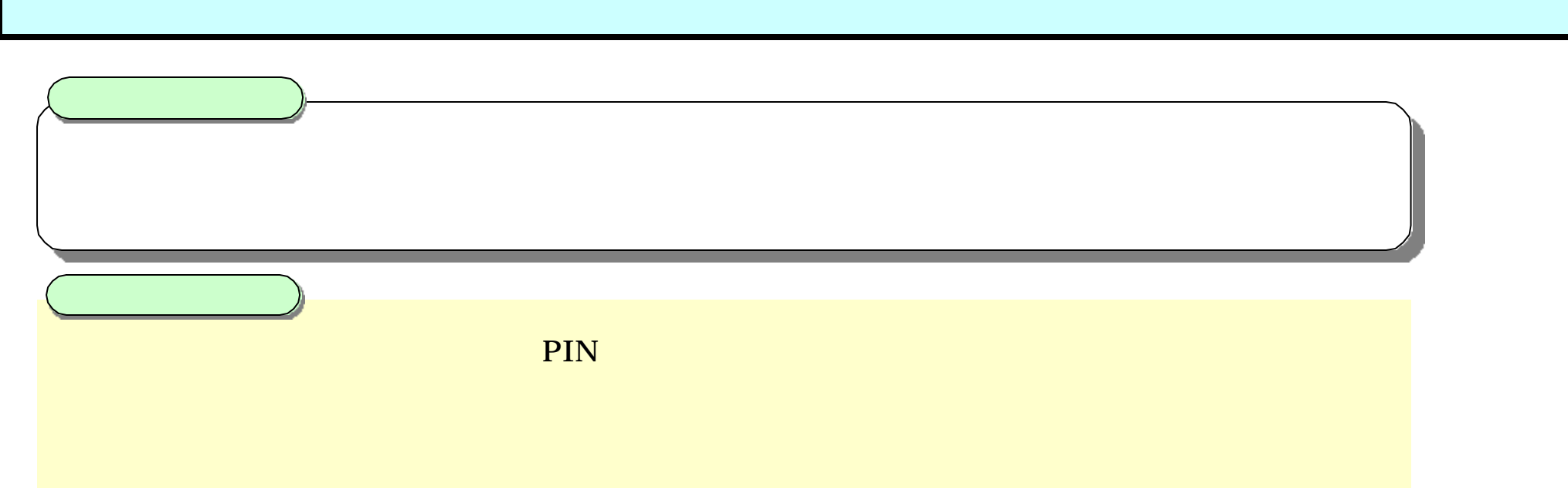

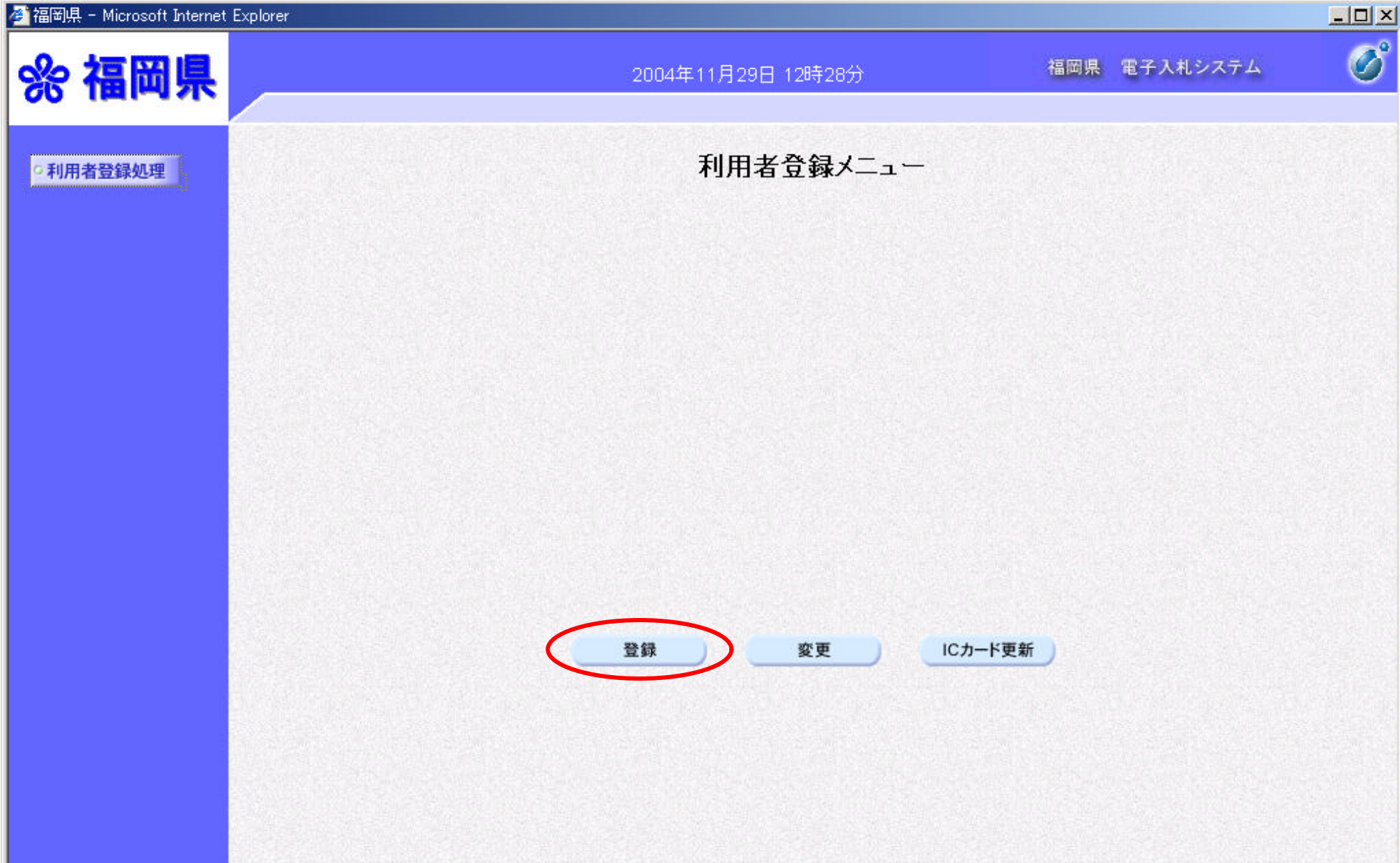

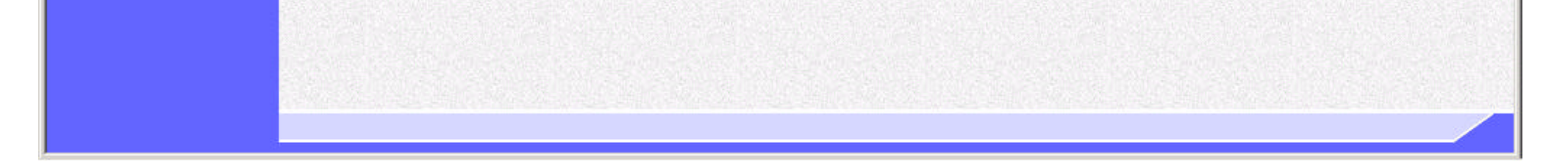

 $($ 

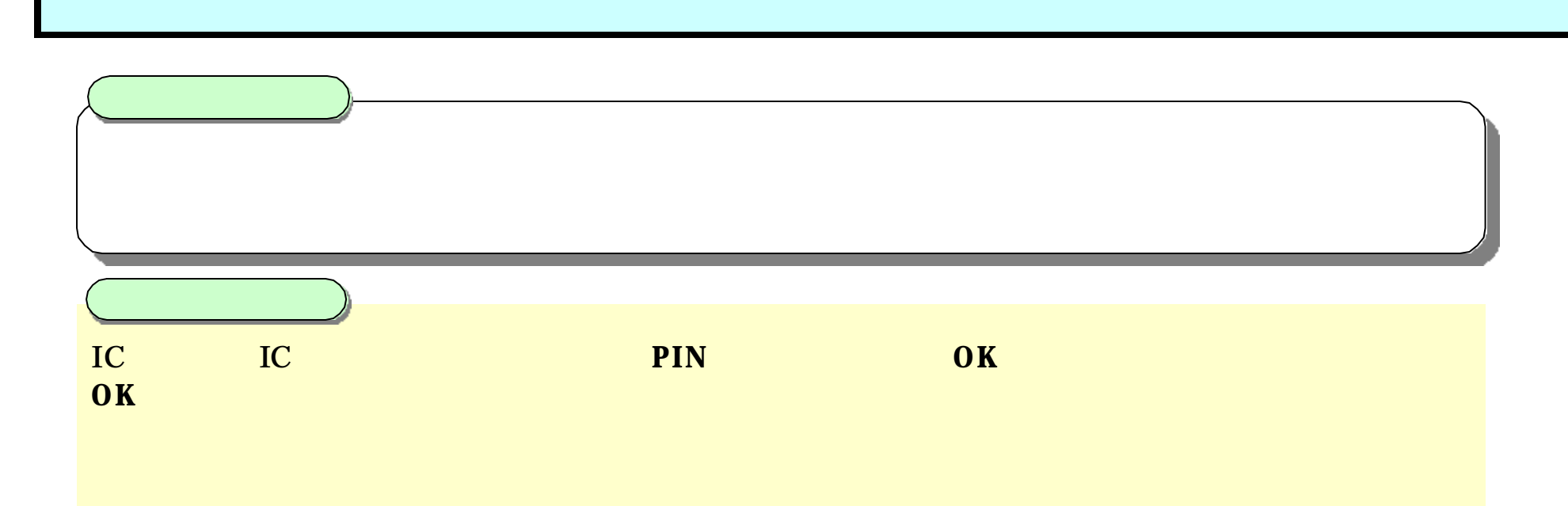

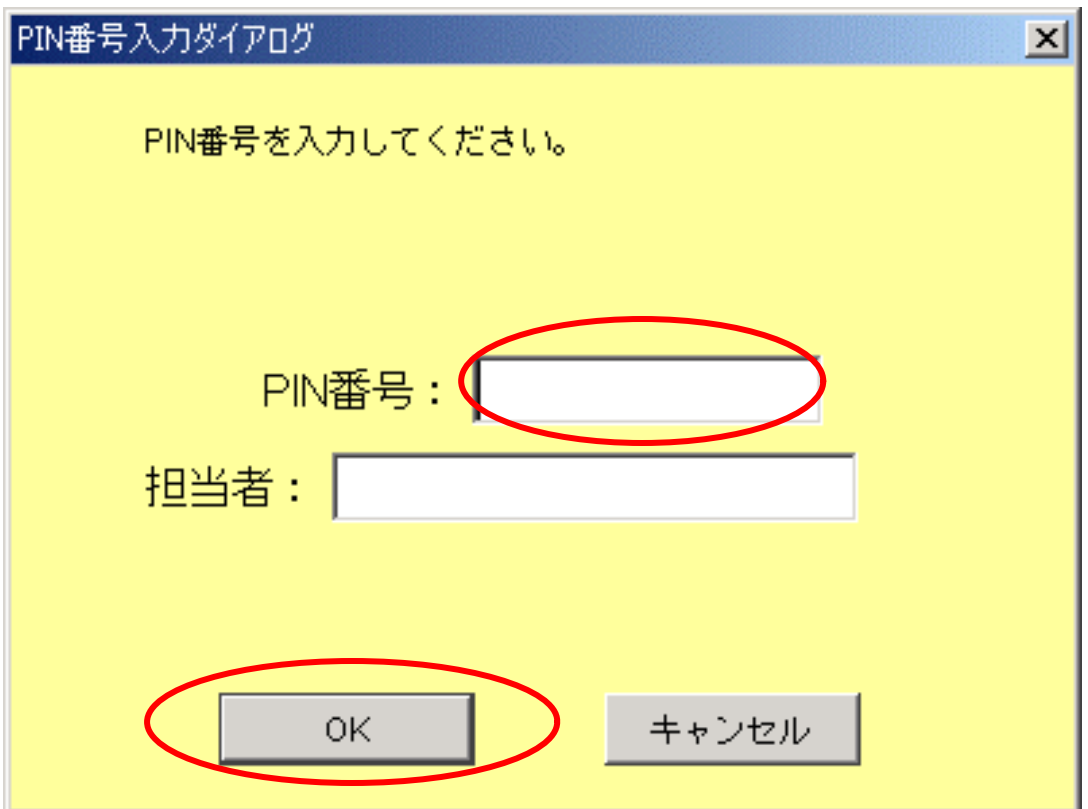

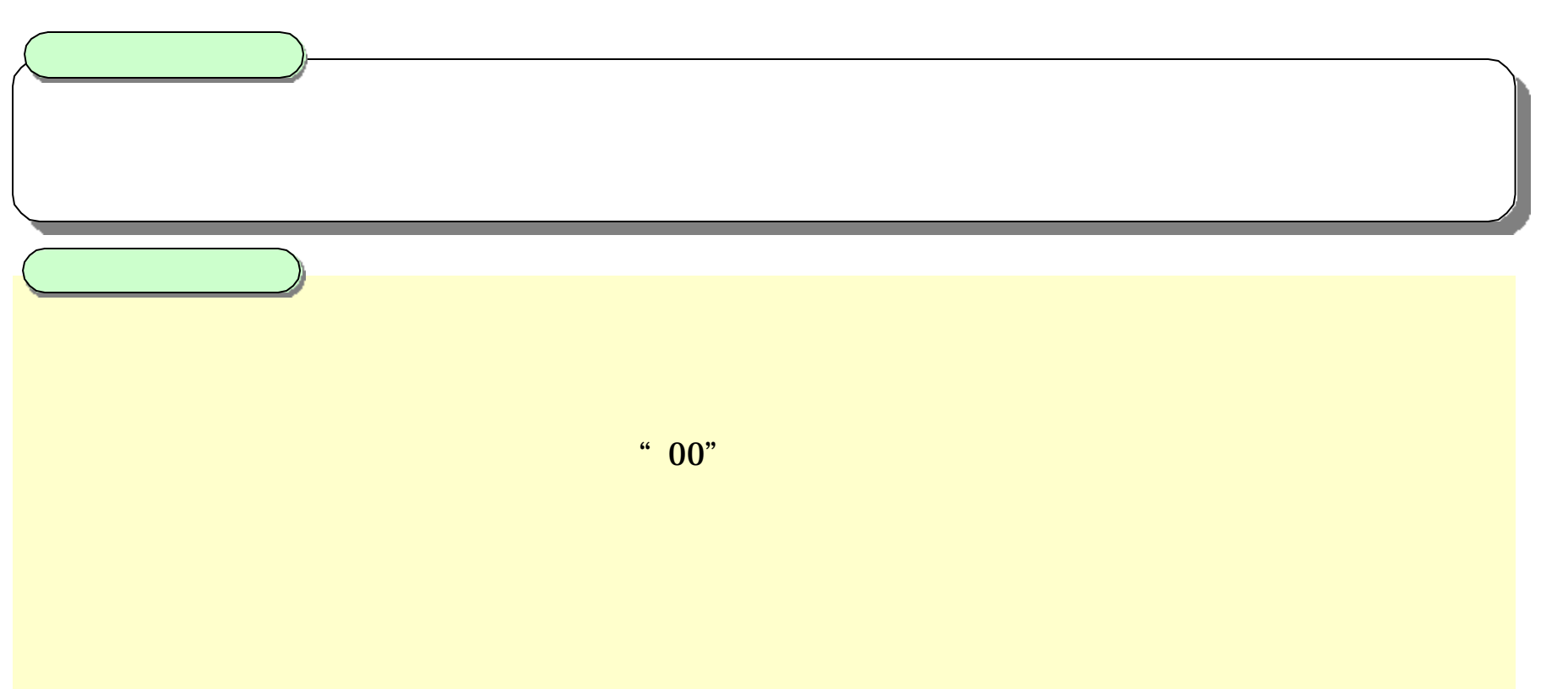

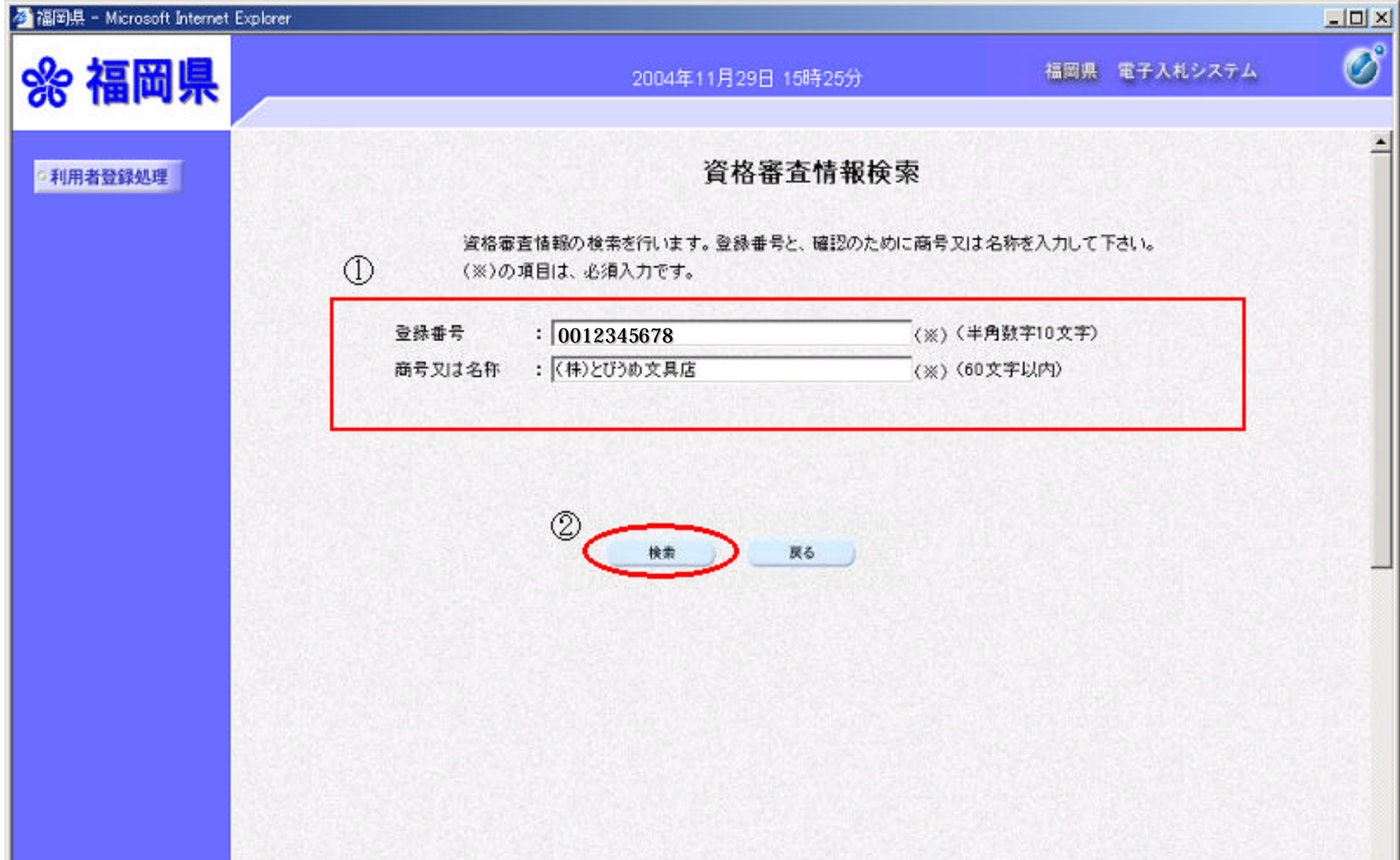

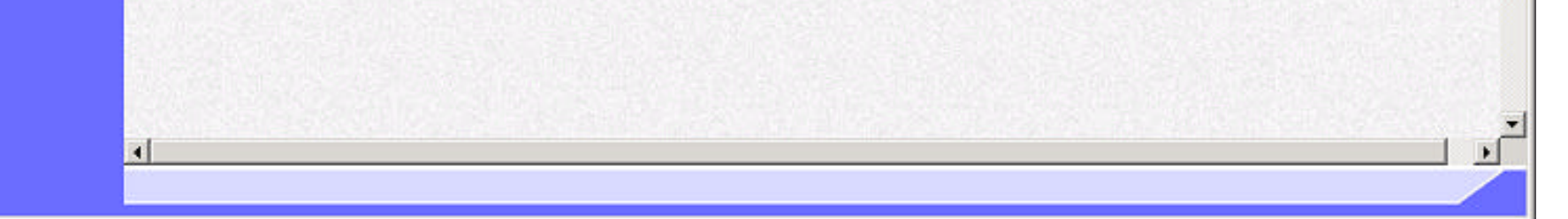

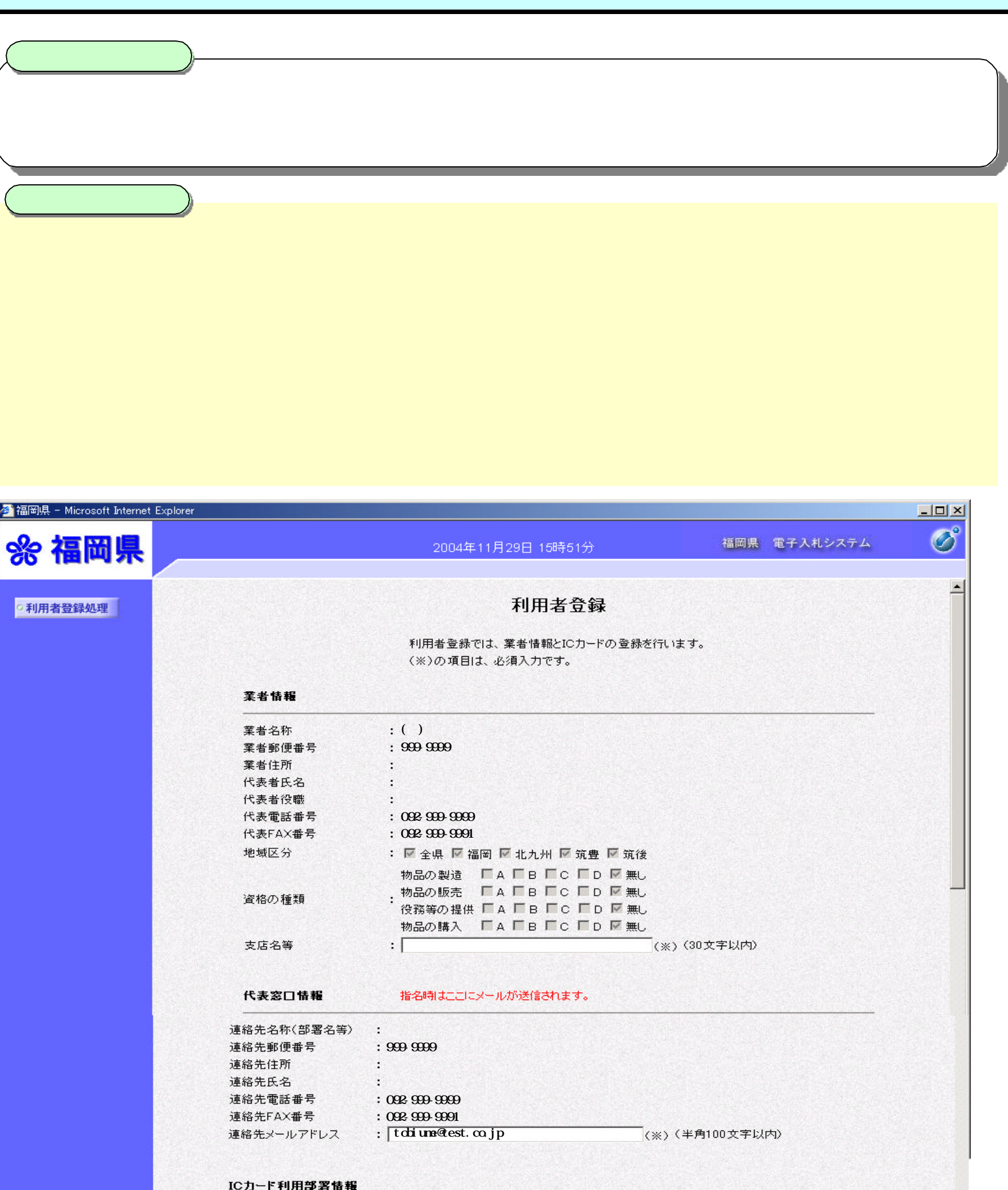

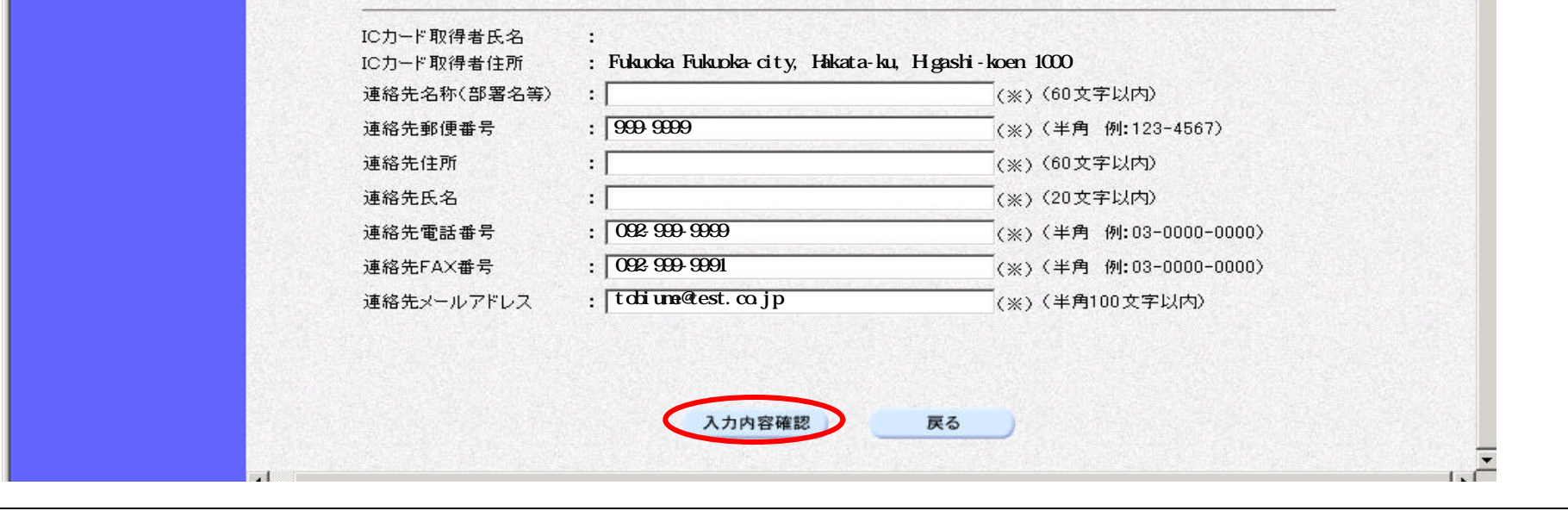